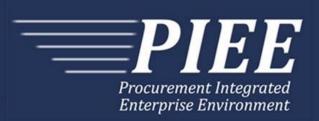

# EDI Guide - Appendix H 810V - Non-Procurement Instruments Voucher

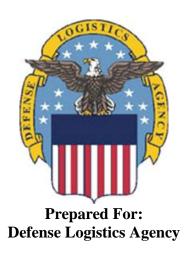

Effective as of version 6.11.0. This guide remains valid until modified.

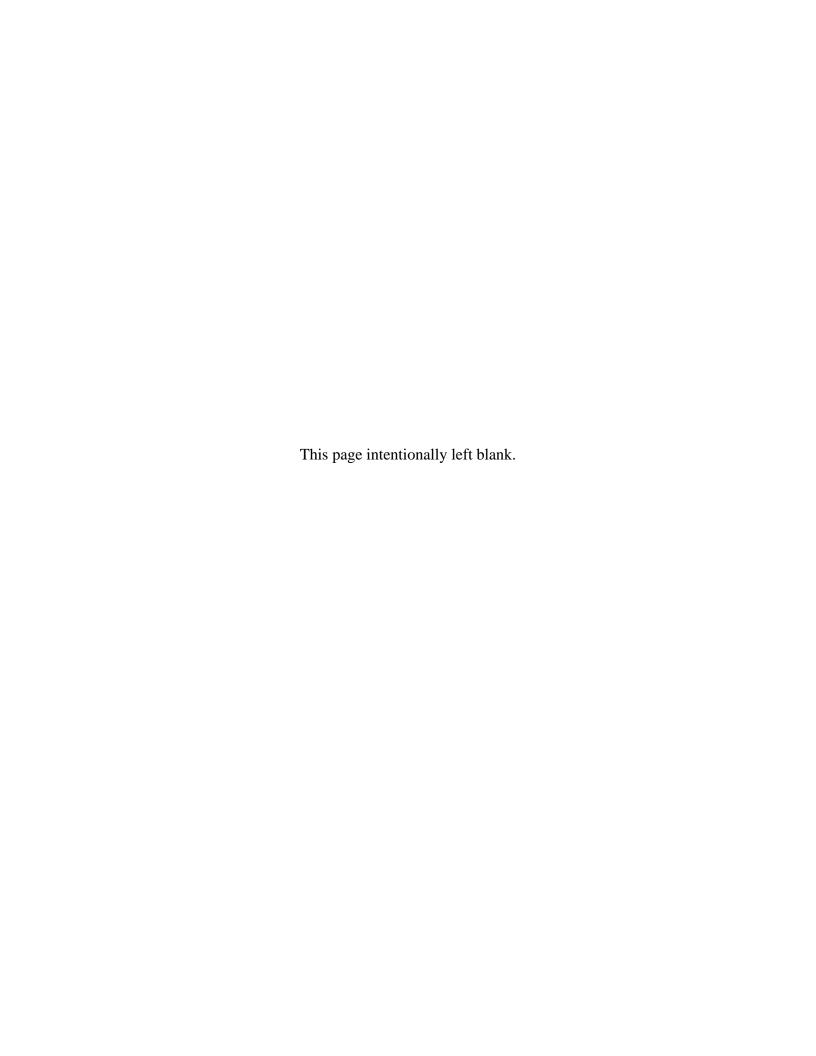

# **History Page**

| Version | Date     | Change Description                                                                                                    |
|---------|----------|----------------------------------------------------------------------------------------------------|
| 5.4.0-1 | 08/27/12 | CAMCG166 Removed all History prior to 5.4                                                                                                    |
| 5.4.0-2 | 10/11/12 | ECP_0725 - FTP/EDI Guide Changes                                                                                                    |
|         |          | REF Pos.50: Added "ACC" to REF01 and "Draft" to REF02 for Draft Indicator; Added Sample and "ACC" to code list                                                                                        |
| 5.4.0-3 | 12/6/12  | WIT Issue 2501 v5.4 SIT                                                                                                    |
|         |          | REF Pos.50: Added additional "Draft" information to notes section                                                                                                    |
| 5.4.0-4 | 12/13/12 | WIT Issue 2467 v5.4 SIT                                                                                                    |
|         |          | BIG Pos.20, BIG05: Updated Grant to Grant/Cooperative Agreement and added Non-Procurement Instruments to Description and Notes columns.                                                               |
|         |          | REF Pos.50, REF02: Updated Grant to Grant/Cooperative Agreement and added Non-Procurement Instruments to "D"                                                                                          |
| 5.4.1-1 | 02/19/13 | CAMCG196 Updated to Version 5.4.1, July 2013                                                                                                    |
| 5.5.0-1 | 06/06/13 | CAMCG211 Updated to Version 5.5.0, January 2014                                                                                                    |
| 5.5.0-2 | 06/17/13 | ECP_0742 FTP/EDI Guides                                                                                                    |
|         |          | IT1 Pos.010 IT101: Updated One Pay to 4N or 4N2A                                                                                                    |
| 5.6.0-1 | 01/07/14 | WAWF-215 Updated to Version 5.6.0, August 2014                                                                                                    |
| 5.6.0-2 | 04/06/14 | WAWF-323 ECP0761 - FTP/EDI Guide Updates                                                                                                    |
|         |          | IT1 Pos. 010, IT01: Added "The letters "I" and "O" may not be used within the Line Item Number."                                                                                                    |
| 5.6.0-3 | 03/18/14 | WAWF-487 WIT Issue 3758 v5.6 FTP Guide - Appendix A - Line 16                                                                                                    |
|         |          | All Stock Part Number references updated to Product/Service ID and Stock Part Number Type references to Product/Service ID Qualifier.                                                                 |
| 5.6.0-4 | 05/20/14 | WAWF-1007 Updated Delivery Order Nos. to 0015 on header                                                                                                    |
| 5.6.0-5 | 07/08/14 | WAWF-1283 Updated to Version 5.6.0, October 2014                                                                                                    |
| 5.6.0-6 | 08/19/14 | WAWF-1449                                                                                                    |
|         |          | BIG Pos.020-                                                                                                    |
|         |          | BIG04: Added "Positions 10 through 13 may not be "0000"." to Contract Number edits for DoD FAR Contract.                                                                                              |
|         |          | BIG05: Added "Letters "I" and "O" are not allowed. The characters "A" and "P" are prohibited in the first position. "0000" is not an acceptable value." to Delivery Order edits for DoD FAR Contract. |
| 5.7.0-1 | 10/22/14 | WAWF-1760 Updated to Version 5.7.0, April 2015                                                                                                    |
| 5.7.0-2 | 11/07/14 | WAWF-1556 ECP0731 - FTP/EDI Guide Updates                                                                                                    |
|         |          | N1 pos. 070-                                                                                                    |
|         |          | Added "FE" to N101- Entity Identifier Codes.                                                                                                    |
|         |          | Added segments N105 and N106.                                                                                                    |

|         |          | Added comple                                                                                                    |
|---------|----------|----------------------------------------------------------------------------------------------------|
|         |          | Added sample.                                                                                                    |
|         |          | PER pos. 120-                                                                                                    |
|         |          | Added "CN" to PER01- Contact Function Code.                                                                                                    |
|         |          | PER02: Added conditional notes                                                                                                    |
|         |          | Added segments PER03-PER08.                                                                                                    |
|         |          | Added sample.                                                                                                    |
| 5.7.0-3 | 11/12/14 | WAWF-1677 TT 2536950 - T3 184 DR 1172 - Vendor Invoice # exceeding 25 characters                                                                                                    |
|         |          | REF pos. 050-                                                                                                    |
|         |          | REF02: Updated iRAPT min/max for invoice number to 1/22.                                                                                                    |
| 5.7.0-4 | 02/21/15 | WAWF-1908 ECP0794 guide updates                                                                                                    |
|         |          | BIG pos. 020-                                                                                                    |
|         |          | BIG04: Updated description of DoD Contract (FAR), added Uniform PIID (FAR 4.16)                                                                                                    |
|         |          | BIG05: Updated description of DoD Contract (FAR), added Uniform PIID (FAR 4.16)                                                                                                    |
|         |          | Updated sample                                                                                                    |
|         |          | Added BIG04 and BIG05 Contract Number and Delivery Order Edits                                                                                                    |
|         |          | REF pos. 050-                                                                                                    |
|         |          | REF02: Added S Uniform PIID (FAR 4.16)                                                                                                    |
| 5.8.0-1 | 06/23/15 | WAWF-2407 Updated to Version 5.8.0, November 2015                                                                                                    |
| 5.8.0-2 | 07/06/15 | WAWF-2427 ECP0794                                                                                                    |
|         |          | BIG pos. 020-                                                                                                    |
|         |          | Updated fiscal year in BIG04 and BIG05 Contract Number and Delivery Order Edits                                                                                                    |
| 5.8.0-3 | 08/24/15 | DR 1274                                                                                                    |
|         |          | BIG pos. 020-                                                                                                    |
|         |          | BIG09: Updated iRAPT min/max and requirements                                                                                                    |
|         |          | Added samples for final voucher indicator                                                                                                    |
|         |          | Notes: BIG09- Added "If 'IN' is entered, Final Voucher Indicator in iRAPT will be set to 'N."                                                                                                    |
|         |          | BIG09- Action Code: Added code "IN"                                                                                                    |
| 5.9.0-1 | 12/18/15 | WAWF-2762 Updated version to 5.9.0, updated deployment date to June 2016                                                                                                    |
| 5.9.0-2 | 02/12/16 | IRAPT-913                                                                                                    |
|         |          | General Instructions-                                                                                                    |
|         |          | Notes: Added the following-                                                                                                    |
|         |          | If an Invoice is submitted and identified as a possible duplicate, the log will include the following warning message: "Please verify that this document is not a duplicate of INVNO001." This validation will not prevent the document from being created. Invoices are identified as a possible duplicate when the following criteria |

|          |          | is met:                                                                                                    |
|----------|----------|----------------------------------------------------------------------------------------------------|
|          |          | Contract Number and Delivery Order Number match.                                                                                                    |
|          |          | <ul> <li>Request/Invoice/Voucher Number match, excluding the trailing alpha<br/>character.</li> </ul>                                                                                                    |
|          |          | Previously submitted document status is not void.                                                                                                    |
|          |          | Invoices must have the same gross amount.                                                                                                    |
|          |          | <ul> <li>Period of Performance Dates, Service Start/End Dates, and Estimated<br/>Delivery Date match.</li> </ul>                                                                                                    |
|          |          | For each matching Line Item, the Quantity Shipped and Unit Price match.                                                                                                    |
| 5.9.1-1  | 08/16/16 | WAWF-3303                                                                                                    |
|          |          | Updated contract number to SP4701-16-D-2001. Updated version to 5.9.1 and deployment date to October 2016.                                                                                                    |
| 5.10.0-1 | 11/18/16 | IRAPT-1721                                                                                                    |
|          |          | BIG pos. 020-                                                                                                    |
|          |          | BIG04 and BIG05 Contract Number and Delivery Order Edits: Increased fiscal year requirements by 1 for all edits of contract type DoD Contract (FAR).                                                                                                    |
| 5.11.0-1 | 08/31/17 | WAWF-4109                                                                                                    |
|          |          | General instructions-                                                                                                    |
|          |          | Notes: Added "Any changes in the FTP/EDI file to values that are in EDA for this Contract may require a Contract Modification. Please contact the cognizant Contract Administration Office listed in your contract/order for authorization prior to making any changes to the terms and conditions". |
| 5.12.1-1 | 07/05/18 | WAWF-5755                                                                                                    |
|          |          | Updated all instances of WAWF to iRAPT. Updated all instances of Issue Date to Effective Date.                                                                                                    |
| 6.10.0-1 | 09/01/21 | ET-19775                                                                                                    |
|          |          | Updated version.                                                                                                    |
|          |          | Title page: Added "This guide remains valid until modified."                                                                                                    |
| 6.10.0-2 | 09/08/21 | ET-25005                                                                                                    |
|          |          | BIG pos. 020-                                                                                                    |
|          |          | BIG04 and BIG05 Contract Number and Delivery Order Edits:                                                                                                    |
|          |          | DoD Contract (FAR)- Replaced all instances of "First 6 positions must be a valid government DoDAAC" with "Positions 1 and 2 cannot both be numeric".                                                                                                    |
|          |          | Uniform PIID (FAR 4.16)- Replaced all instances of "First 6 positions must be a valid government FEDAAC" with "Positions 1 and 2 must be numeric".                                                                                                    |
| 6.11.0   | 01/17/22 | Agile-8422                                                                                                    |
|          |          | 1.6 N1 – Name Segment, Pos. 070 – Header                                                                                                    |
|          |          | NACA (MANAGANIA) DI LINIGIA DINIGIA                                                                                                    |
|          |          | N104 (WAWF Notes) – Removed DUNS+DUNS+4                                                                                                    |

This page intentionally left blank

# **Table of Contents**

| 1 | GE   | NERAL INSTRUCTIONS                                                     | . 1       |
|---|------|------------------------------------------------------------------------|-----------|
|   | 1.1  | ST Segment – Transaction Set Header, Pos. 010 - Header                 | . 5       |
|   | 1.2  | BIG Segment – Beginning Segment for Invoice, Pos. 020 - Header         | . 6       |
|   | 1.3  | NTE Segment – Note/Special Instruction, Pos. 030 – Header              | 10        |
|   | 1.4  | CUR Segment - Currency, Pos. 040 - Header                              | 11        |
|   | 1.5  | REF Segment – Reference Identification, Pos. 050 - Header              | 12        |
|   | 1.6  | N1 – Name Segment, Pos. 070 – Header                                   | 15        |
|   | 1.7  | N2 Segment, Pos. 080 - Header                                          | 18        |
|   | 1.8  | N3 Segment, Pos. 080 - Header                                          | 19        |
|   | 1.9  | N4 Segment, Pos. 090 - Header                                          | 20        |
|   | 1.10 | PER Segment – Administrative Communications Contact, Pos. 120 - Header | 21        |
|   | 1.11 | ITD Segment – Pos. 130 – Header – Not Used.                            | 23        |
|   | 1.12 | DTM Segment – Date/Time Reference, Pos. 140 - Header                   | 24        |
|   | 1.13 | FA1 Segment – Pos. 290 - Header – Not used                             | 25        |
|   | 1.14 | FA2 Segment – Accounting Data, Pos. 300 - Header – Not used            | 26        |
|   | 1.15 | IT1 Segment – Base Item Data, Pos. 10 - Detail                         | 27        |
|   | 1.16 | PID Segment – Product/Item Description, Pos. 060 – Detail              | 29        |
|   | 1.17 | REF Segment – Reference Identification, Pos. 120 - Detail              | <b>30</b> |
|   | 1.18 | FA1 Segment – Pos. 350 – Detail - Not used.                            | 32        |
|   | 1.19 | FA2 Segment – Accounting Data, Pos. 360 - Detail – Not used.           | 33        |
|   | 1.20 | TDS - Segment - Total Monetary Value Summary, Pos. 010 - Summary       | 34        |
|   | 1.21 | TXI Segment – Tax Information, Pos. 020 – Summary                      | 35        |
|   | 1.22 | SAC Segment -Pos. 040 - Summary                                        | <b>37</b> |
|   | 1.23 | CTT Segment – Transaction Totals, Pos 070 - Summary                    | <b>40</b> |
|   | 1.24 | SE Segment – Transaction Set Trailer, Pos. 080 - Summary               | 41        |

This page intentionally left blank.

#### 1 General Instructions

The following pages represent the WAWF Data Element/Segment Cross Reference for reporting Non-Procurement Instruments Voucher information via EDI into WAWF. The tables that follow present the usage of the Segments and Data Elements arrayed in Transaction Set Order. Only the Segments that WAWF will accept are outlined below. The information represents 810V (Non-Procurement Instruments Voucher) X12 transactions into Wide Area Workflow (WAWF).

**NOTE:** If using a word processor program (i.e. Microsoft Word, WordPerfect, Microsoft WordPad, Microsoft Write, etc.) to create EDI files, then the text must first be cut/copied out of the word processor program and pasted into Microsoft Notepad, or another ASCII text editor and saved in the text editor, before sending the data to WAWF. This converts the text to text-only format and removes control characters that contain formatting information.

#### **Sending Attachments to WAWF:**

To send attachments to WAWF that are related to an EDI transaction via SFTP, Vendors must use the attachment code "E9" (See REF Segment at Pos. 050) to associate the attachment with the transaction.

WAWF provides Vendors the capability to manually FTP over attachments electronically. These attachments can then be referenced and attached to inbound EDI transactions. Please contact the Help Desk for assistance in setting up a directory on the FTP server to submit attachments using this method. Once set up with a directory, Vendors will need to FTP over their file as a separate action from submitting the EDI file. The attachment needs to be present on the server at the time the inbound EDI file is processed by WAWF.

To send attachments to WAWF via EDI, Vendors may also use the 841 EDI Transaction Set. Vendors may not use the 841 EDI Transaction Set for anything other than sending attachments.

Please refer to the EDI\_iRAPT\_Guide.doc for detailed EDI enveloping instructions for attachment data as only one document (i.e. one Transaction Set) can be transmitted with one 841 in an ISA/IEA when attachment data is submitted to WAWF.

WARNING: Wide Area Workflow (WAWF) is designated for Sensitive Unclassified information ONLY. Do NOT upload classified attachments into WAWF.

PIEE Website:

https://piee.eb.mil

Website for detailed UID information:

http://www.acq.osd.mil/dpap/pdi/uid/index.html

Website for detailed RFID information:

#### http://www.acq.osd.mil/log/rfid/index.htm

Each Segment table includes the following:

Data Segment
 Description
 X12 Segment
 X12 Name

Element X12 Data Element Reference Number
 Format & Min/Max Specific to WAWF, not ANSI X12
 Requirements Depicts whether the Segment is:

**M** – Mandatory – Usage is required.

**O** – Optional – Can be used or not used.

C – Conditional – Contingent upon another criterion being met. (Field is not mandatory or optional, e.g. Extension Fields to Department of Defense Activity Address Codes (DoDAAC); use if a DoDAAC is present.) See

Notes Column for specific instructions.

N/A – Not Allowed

6. WAWF Notes

Contains notations of the Field's usage or restrictions

Fields included within WAWF display the "Type" Field depicting the value used.

- Nv Numeric Field where v = number of decimal positions, decimal implied (i.e. 300 will be read as 3.00)
- **R** Decimal number. If value includes decimal, then WAWF requires decimal point and value be sent: WAWF will NOT imply or assume decimal points. Examples:
  - o 300 will be read into WAWF as "300"
  - o 3.00 will be read into WAWF as "3"
  - o 3.5 will be read into WAWF as "3.5"
- **ID** Identifier
- AN Alphanumeric String
- **DT** All Date Fields use format CCYYMMDD
- TM All Time Fields use the format HHMMSS

#### Notes:

 Above and below each Segment there are notes pertaining to WAWF. The values that WAWF accepts are also noted. WAWF will ignore all codes not identified in this guide.

- For Non-Procurement Instruments Voucher, WAWF will restrict users who select Grant Approver to authorized DCMA or Office of Naval Research DoDAACs only.
- For Non-Procurement Instruments Voucher, WAWF will allow Pay Office location codes for CAPS-C/W, IAPS-E, MOCAS, Navy ERP, One Pay and Standard.
- The word "must" in a Segment Note implies that the Segment is mandatory. The word "may" in a Segment Note implies that this Segment is Conditional based on the terms of the contract or the needs of the contractor.
- PayWeb will utilize the format outlined below to send EDI transaction sets to WAWF.
- Currency codes that allow exactly two positions to the right of the decimal may be submitted via EDI.

Currency codes that allow greater than two positions to the right of the decimal may NOT be submitted via EDI.

Currency codes that allow zero or one position to the right of the decimal may be submitted via EDI, however, the following rules will be applied:

- When the amount field is defined as a numeric field (N2), the decimal positions must be submitted with one or two zeros as needed to meet the X12 requirement that exactly two decimals are required for N2 fields.
- When the amount field is defined as a decimal number field (R) or an alpha/numeric string (AN),
  - The system will pad zeroes to right of the decimal point up to the number of digits allowed for a Currency Code.
  - The system will drop zeroes to the right of the decimal point if they exceed the number of digits allowed for a Currency Code.
  - If a non-zero number is given to the right of the maximum number of allowable decimal places as specified by the Currency Code, an error will be given.
- If an Invoice is submitted and identified as a possible duplicate, the log will include the following warning message: "Please verify that this document is not a duplicate of INVNO001." This validation will not prevent the document from being created. Invoices are identified as a possible duplicate when the following criteria is met:
  - o Contract Number and Delivery Order Number match.
  - o Request/Invoice/Voucher Number match, excluding the trailing alpha character.
  - o Previously submitted document status is not void.
  - o Invoices must have the same gross amount.

- Period of Performance Dates, Service Start/End Dates, and Estimated Delivery Date match.
- o For each matching Line Item, the Quantity Shipped and Unit Price match.
- Any changes in the FTP/EDI file to values that are in EDA for this Contract may require a Contract Modification. Please contact the cognizant Contract Administration Office listed in your contract/order for authorization prior to making any changes to the terms and conditions.

# 1.1 ST Segment – Transaction Set Header, Pos. 010 - Header

**NOTE:** There must be only one instance of ST per transaction.

| Segment | Description                       | Element | WAWF<br>Min/Max | WAWF<br>Req. | WAWF<br>Notes                             | Туре |
|---------|-----------------------------------|---------|-----------------|--------------|-------------------------------------------|------|
| ST01    | Transaction<br>Header             | 143     | 3/3             | М            | 810                                       | ID   |
| ST02    | Transaction Set<br>Control Number | 329     | 4/9             | М            | Identifying control Number by Originator. | AN   |

Sample:

ST^810^0023

# 1.2 BIG Segment – Beginning Segment for Invoice, Pos. 020 - Header

**NOTE:** There must be only one instance of BIG per transaction.

| Segment | Description                | Element | WAWF<br>Min/Max | WAWF<br>Req. | WAWF Notes                                                                                                    | Туре |
|---------|----------------------------|---------|-----------------|--------------|----------------------------------------------------------------------------------------------------|------|
| BIG01   | Date                       | 373     | 8/8             | М            | CCYYMMDD – Date of Invoice                                                                                                    | DT   |
| BIG02   | Invoice<br>Number          | 76      | 2/22            | М            | Voucher Number                                                                                                    | AN   |
|         | MOCAS                      |         | 7/8             |              | First 3 positions alpha (BVN), 4th position is Alphanumeric, 5th – 7th positions are numeric, 8th position is only used for final shipment and is a Z. |      |
|         |                            |         |                 |              | The Voucher Number will be converted to uppercase.                                                                                                    |      |
| BIG03   | Date                       | 373     | 8/8             | 0            | CCYYMMDD – PO Date –<br>Contract Effective Date                                                                                                    | DT   |
| BIG04   | Purchase<br>Order Number   | 324     | 1/19            | М            | PO Number – Contract<br>No.                                                                                                    | AN   |
|         |                            |         |                 |              | No special characters.                                                                                                    |      |
|         | DoD Contract<br>(FAR)      |         | 13/13           |              | If Contract Number Type is "DOD Contract (FAR)," please see notes below for Contract Number Edits.                                                     |      |
|         | Uniform PIID<br>(FAR 4.16) |         | 13/17           |              | If Contract Number Type is "Uniform PIID (FAR 4.16)," please see notes below for Contract Number Edits.                                                |      |
|         |                            |         |                 |              | Enter GSA Contract Number in the REF02 Segment: Reference Procurement Instrument Number.                                                               |      |
| BIG05   | Release<br>Number          | 328     | 0/19            | С            | Release Number –<br>Delivery Order No.                                                                                                    | AN   |
|         |                            |         |                 |              | No special characters allowed.                                                                                                    |      |

|       | DoD Contract<br>(FAR)              |     | 0/13  |     | When the selected<br>Contract Number Type is<br>"DoD Contract (FAR),"<br>please see notes below<br>for Delivery Order Edits.      |     |
|-------|------------------------------------|-----|-------|-----|----------------------------------------------------------------------------------------------------|-----|
|       | Uniform PIID<br>(FAR 4.16)         |     | 13/17 |     | When the selected<br>Contract Number Type is<br>"Uniform PIID (FAR 4.16),"<br>please see notes below<br>for Delivery Order Edits. |     |
| BIG06 | Change Order<br>Sequence<br>Number | 327 | N/A   | N/A | Not used.                                                                                                    | N/A |
| BIG07 | Transaction<br>Type Code           | 640 | 2/2   | М   | See below.                                                                                                    | ID  |
| BIG08 | Transaction<br>Set Purpose<br>Code | 353 | 2/2   | М   | See below.                                                                                                    | ID  |
| BIG09 | Action Code                        | 306 | 1/2   | М   | See below.                                                                                                    | ID  |

#### Samples:

BIG^20080101^000001^20080814^N0038311D9901^0004^^VH^00^F (Final)

BIG^20081001^000001^20080814^N0038315D9901^0004^^RH^00^IN (Not Final)

BIG^20081001^000001^20080814^N0038311D9901^0004^^DI^01^F (Void)

BIG^20081001^000001^20080814^N0038311D9901^0004^^DI^05^F (Void & Replace)

#### Notes:

- WAWF will reject transactions with codes other than those listed below.
- WAWF Field size limitations are noted above.
- BIG09 If "F" is entered, Final Voucher Indicator in WAWF will be set to "Y". If "IN" is entered, Final Voucher Indicator in WAWF will be set to "N".
- For Void or Void & Replace documents (when BIG08 = "01" for Void or "05" for Void & Replace), the following Key data elements cannot be changed:
   Contract Number, (BIG04)
   Delivery Order Number, (BIG05))

   Invoice Number, (BIG02)

#### **BIG07** - Transaction Type Codes

#### VH Public Voucher

#### **BIG08** - Transaction Purpose Codes

00 Original

01 Void

05 Void & Replace

#### **BIG09** - Action Code

F Final

IN Not Final

#### **BIG04** and **BIG05** Contract Number and Delivery Order Edits

#### Contract Type is "DoD Contract (FAR)"; Fiscal Year 18 and later

#### **Contract Number Edits:**

- No special characters allowed.
- Must be 13 characters in length.
- Contract cannot contain "O" or "I" at any position.
- Positions 1 and 2 cannot both be numeric.
- Positions 7 and 8 (FY parameter) must be numeric and greater than or equal to 18 and less than 66.
- Position 9 must be alpha.
- Position 9 may not be: B, E, I, J, O, Q, R, U, W, X, Y, or Z.
- Position 10 through 13 in the Contract Number may not be "0000."

#### **Delivery Order Number Edits:**

- No special characters allowed.
- Must be 13 characters in length.
- Delivery Order Number may not contain "O" or "I" at any position.
- Positions 1 and 2 cannot both be numeric.
- Positions 7 and 8 (FY parameter) must be numeric and 18 or greater and less than 66.
- Position 9 must be F.
- Position 10 through 13 in the Delivery Order Number may not be "0000" (all zeroes).
- Delivery Order is prohibited when the 9<sup>th</sup> position of the Contract Number is C, F, H, M, P, or V.
- For Acquisition, Delivery Order is required when the 9<sup>th</sup> position of the Contract Number is A, D, or G.

#### <u>Contract Type is "DoD Contract (FAR)"; Fiscal Year 17 and prior</u> Contract Number Edits:

- No special characters allowed.
- Must be 13 characters in length.
- Contract cannot contain "O" or "I" at any position.
- Positions 1 and 2 cannot both be numeric.
- Positions 7 and 8 (FY parameter) must be numeric and less than 18 or greater than 65.
- Position 9 must be alpha.
- Position 9 cannot be B, E, I, J, N, O, Q, R, T, U, or Y.
- Position 10 through 13 in the Contract Number may not be "0000."

#### **Delivery Order Number Edits:**

- No special characters allowed.
- Must be 0, 4, or 13 characters in length.
- May not contain "O" or "I" at any position.
- For Acquisition, Delivery Order required when the ninth position of Contract Number is A, D or G.
- Delivery Order prohibited when ninth position of Contract Number is C, F, M, P, V, or W.
- If the Delivery Order is 4 characters, the following edits will be applied:
  - The characters "A" and "P" are prohibited in the first position of 4-character Delivery Order Number.
  - "0000" is not acceptable value.
- If the Delivery Order is 13 characters, the following edits will be applied:
  - Positions 1 and 2 cannot both be numeric.
  - Positions 7 and 8 must be numeric.
  - Position 9 must be F.
  - Positions 10 through 13 cannot be all zeroes.

#### Contract Type is "Uniform PIID (FAR 4.16)"

#### **Contract Number Edits:**

- No special characters allowed.
- Must be 13 to 17 characters in length, inclusive.
- Contract cannot contain "O" or "I" at any position.
- Positions 1 and 2 must be numeric.
- Positions 7 and 8 (FY parameter) must be numeric and 16 or greater.
- Position 9 must be alpha.
- Position 9 cannot be: B, E, I, J, O, Q, R, U, W, X, Y, or Z.
- Position 10 through the end of the Contract Number may not be all zeroes.

#### **Delivery Order Number Edits:**

- No special characters allowed.
- Must be 13 to 17 characters in length, inclusive.
- Delivery Order Number may not contain "O" or "I" at any position.
- Positions 1 and 2 must be numeric.
- Positions 7 and 8 must be numeric and 16 (FY parameter) or greater.
- Position 9 must be F.
- Position 10 through the end of the Delivery Order Number may not be all zeroes.
- Delivery Order is prohibited when the 9<sup>th</sup> position of the Contract Number is C, F, H, P, or V
- For Acquisition, Delivery Order is required when the 9<sup>th</sup> position of the Contract Number is A, D, or G.

#### 1.3 NTE Segment – Note/Special Instruction, Pos. 030 – Header

**NOTES:** There may be multiple instances of the NTE Segment when NTE01="ADD".

Comments are mandatory if there is a previously submitted final Invoice against the Contract Number and Delivery Order.

Use the NTE instead of the REF segment at Pos. 050 – Header.

| Segment | Description            | Element | WAWF<br>Min/Max | WAWF<br>Req. | WAWF Notes                                         | Туре |
|---------|------------------------|---------|-----------------|--------------|----------------------------------------------------|------|
| NTE01   | Note Reference<br>Code | 363     | 3/3             | М            | Enter "ADD" to submit<br>Document Level Comments   | ID   |
| NTE02   | Description            | 352     | 1/80            | С            | If NTE01 = "ADD", enter<br>Document Level Comments | AN   |

#### Sample:

NTE^ADD^These are the initiators document level comments.

## NTE01 - Reference Codes

ADD – Document Level Comments

#### Notes:

- The delimiter character "^" is not allowed in comments.
- The comments will be concatenated into a single comment which may not exceed 2000 characters.

#### 1.4 CUR Segment – Currency, Pos. 040 – Header

**NOTE:** There may be one instance of CUR per transaction.

| Segment | Description    | Element | WAWF<br>Min/Max | WAWF<br>Req. | WAWF<br>Notes                                                                  | Type |
|---------|----------------|---------|-----------------|--------------|--------------------------------------------------------------------------------|------|
| CUR01   | Entity ID Code | 98      | 2/2             | М            | WAWF only accepts "BY" for Buying Party (Purchaser). "BY" must be capitalized. | ID   |
| CUR02   | Currency Code  | 100     | 3/3             | М            |                                                                                | AN   |

#### Sample:

CUR^BY^EUR

#### Notes:

Currency codes that allow exactly two positions to the right of the decimal may be submitted via EDI.

Currency codes that allow greater than two positions to the right of the decimal may NOT be submitted via EDI.

Currency codes that allow zero or one position to the right of the decimal may be submitted via EDI, however, the following rules will be applied:

- When the amount field is defined as a numeric field (N2), the decimal positions must be submitted with one or two zeros as needed to meet the X12 requirement that exactly two decimals are required for N2 fields.
- When the amount field is defined as a decimal number field (R) or an alpha/numeric string (AN),
  - The system will pad zeroes to right of the decimal point up to the number of digits allowed for a Currency Code.
  - The system will drop zeroes to the right of the decimal point if they exceed the number of digits allowed for a Currency Code.
  - o If a non-zero number is given to the right of the maximum number of allowable decimal places as specified by the Currency Code, an error will be given.

# 1.5 REF Segment – Reference Identification, Pos. 050 - Header

**NOTE:** There may be up to twelve instances of the REF Segment per transaction.

| Segment | Description                 | Element | WAWF<br>Min/Max | WAWF<br>Req. | WAWF Notes                                                                                                    | Type |
|---------|-----------------------------|---------|-----------------|--------------|----------------------------------------------------------------------------------------------------|------|
| REF01   | Reference                   | 128     | 2/3             | М            | Invoice Number Indicator                                                                                                    | ID   |
|         | Identification<br>Qualifier |         |                 |              | Enter "E9" to indicate an attachment.                                                                                                    |      |
|         |                             |         |                 |              | Enter "KL" for "Contract<br>Number Type"                                                                                                    |      |
|         |                             |         |                 |              | If the value is not provided, the transaction will be defaulted to a value of B - DoD Contract (FAR), and all associated edits for Contract Number and Delivery Order number structure associated with DOD Contract (FAR) will be applied to the inbound file and if not met the file will fail. |      |
|         |                             |         |                 |              | Enter "CT" for Reference<br>Procurement Instrument<br>Number or GSA Number                                                                                                    |      |
|         |                             |         |                 |              | Enter "ACC" for Status to capture Draft Indicator. See additional notes below.                                                                                                    |      |
| REF02   | Reference<br>Identification | 127     | 1/22            | С            | Invoice Number  If "E9" is entered in REF01, enter the word "Attachment" in REF02 and the attachment name in REF03.                                                                                                    | AN   |
|         |                             |         | 1/19            |              | If REF01 = "CT", enter<br>Reference Procurement<br>Instrument Number or<br>GSA Number in REF02                                                                                                    |      |
|         |                             |         | 1/1             |              | If "KL" is entered in<br>REF01, enter the<br>Contract Number Type<br>in REF02, refer to the list<br>below:                                                                                                    |      |

|       |             |     |      |   | A Cooperative Agmt. B DoD Contract (FAR) C DoD Contract (Non FAR) D Grant/Cooperative Agreement; Non- Procurement Instruments E Intragovernmental F Intergovernmental G International Agmt. I Non-DoD Contract (FAR) J Non-DoD Contract (Non FAR) K Other Agreement S Uniform PIID (FAR 4.16) |    |
|-------|-------------|-----|------|---|----------------------------------------------------------------------------------------------------|----|
|       |             |     | 5/5  |   | If REF01 = "ACC" enter "Draft"                                                                                                    |    |
| REF03 | Description | 352 | 1/80 | С | If "E9" is entered in REF01, enter the attachment name in REF03. Attachment name, including the extension, must not exceed the maximum field length of 80 characters.                                                                                                    | AN |

#### Samples:

REF^IK^12345678

REF^E9^Attachment^ExtraMaterial.doc

REF^CT^F0981908C7733 (Reference Procurement Sample)

REF^CT^GSA02F0013P (GSA Sample)

REF^ACC^Draft (Draft Indicator)

#### Notes:

- WAWF will reject transactions with codes other than the ones noted below. If REF01 is used, REF02 is required.
- The attachment referenced by the "E9" code in the table above represents functionality whereby an attachment can be submitted independently and associated to a submitted EDI transaction. Vendors have the ability to have the SAM set up an attachment directory

that will allow the vendor to submit attachments for EDI transactions directly to the FTP Server.

- There may be multiple instances of attachments per transaction as long as the total number of REF Segments does not exceed 12.
- When EDI submissions are identified as a "Draft", the system will process them inbound using the following minimal data set requirements:
  - Vendor CAGE
  - o Contract Number Type (Defaults to DoD Contract (FAR) if not entered)
  - o Contract Number
  - o Delivery Order Number
  - o Pay Official DoDAAC
  - Document Type
  - o Routing DoDAACs depending on the document type and pay system
  - o Invoice/Shipment Number depending on the document type
  - o If any Line Item data is submitted, the Item No is mandatory

Once submitted as a "Draft", all documents must be processed via the web interface using the current "Save and Continue" functionality. There will be no ability to "add to a document" via additional electronic submissions.

#### REF01 - Reference Id Qualifier

- IK Invoice Number Code
- E9 Attachment Code
- CT Reference procurement Instrument Number or GSA Number
- ACC Status (used to capture the Draft Indicator)

#### 1.6 N1 – Name Segment, Pos. 070 – Header

**NOTES:** There must be at least four instances of N1 per Loop.

If N102 is entered, follow WAWF specific requirements below for entering Address data. If all Address Fields are left blank (N102, N2, N3, and N4) Address information will be defaulted.

All addressing Segments (N102, N3, and N4) must be **completed** if an address is being entered. If a Location Code is being entered, then addressing data is not necessary. If Address data is being entered, these Fields at a minimum must be entered:

- For U.S. Addresses, Fields N102, N301, N401, N402, and N403 are the minimum required to complete the Address. Other Fields are optional.
- For Non-U.S. Addresses, Fields N102, N301, N401, N402, N403, and N404 are the minimum required to complete the Address. Other Fields are optional.
- For U.S. Military Addresses, Fields N102, N301, N403, N405, and N406 are the minimum required to complete the Address. Other Fields are optional.

For entry of an APO/FPO address, enter the APO/FPO Zip Code in the N403, the Military Address Indicator (i.e. AR) in the N405 and the APO/FPO code (i.e. AA, AE, or AP) in the N406.

The N1 loop may also be used to submit email addresses to which WAWF will forward an additional workflow notice for the document. When submitting email addresses, only the N1 and PER segments should be submitted in the N1 loop.

| Segment | Description           | Element | WAWF<br>Min/Max | WAWF<br>Req. | WAWF Notes                                                                                                    | Туре |
|---------|-----------------------|---------|-----------------|--------------|----------------------------------------------------------------------------------------------------|------|
| N101    | Entity Identifier     | 98      | 2/2             | M            | See codes below.  To submit email addresses to which an additional workflow notice should be sent, submit "FE" in N101.                                                                          | ID   |
| N102    | Name – Free form name | 93      | 1/60            | С            | Name (Activity1) – Mandatory only if Address data is being entered.  To submit email addresses to which an additional workflow notice should be sent, enter the name of the organization in N102 | AN   |
| N103    | Identification Code   | 66      | 1/2             | M            | when N101 = "FE".  Mandatory when                                                                                                    | ID   |

|      | Qualifier                                   |     |      |     | submitting address data.                                                                        |     |
|------|---------------------------------------------|-----|------|-----|-------------------------------------------------------------------------------------------------|-----|
|      |                                             |     |      |     | See codes below.                                                                                |     |
|      |                                             |     |      |     | Not used when submitting email addresses to which an additional workflow notice should be sent. |     |
| N104 | Identification Code – code sited in Field 3 | 67  | 5/19 | С   | Mandatory when submitting address data.                                                         | AN  |
|      |                                             |     |      |     | Enter CAGE, DoDAAC, or MAPAC if applicable.                                                     |     |
|      |                                             |     |      |     | Extensions are not allowed when N101 has an identifier code of BY, C4 or PR.                    |     |
|      |                                             |     |      |     | Not used when submitting email addresses to which an additional workflow notice should be sent. |     |
| N105 | Entity Relationship Code                    | 706 | N/A  | N/A | Not used.                                                                                       | N/A |
| N106 | Entity Identifier Code                      | 98  | 2/2  | С   | Not used when submitting address data.                                                          | AN  |
|      |                                             |     |      |     | Used when submitting email addresses to which an additional workflow notice should be sent.     |     |
|      |                                             |     |      |     | NP – Notify Party for Shipper's Order                                                           |     |

# Samples:

N1^BY^^10^G85672

N1^FE^DCMA^^^NP (Sample for submitting email addresses)

#### Notes:

- WAWF rejects transactions with codes other than those listed below.
- Vendor (PE) is mandatory.
- Issue By DoDAAC (BY) is optional and must be a valid DoDAAC.
- Admin DoDAAC (C4) is mandatory and must be a valid DoDAAC.

- Pay Office DoDAAC (PR) is mandatory and must be a valid DoDAAC.
- Post Award Office/Grant Approver (SV) is mandatory and must be a valid DoDAAC.

• For Post Award Office/Grant Approver, only DCMA or Office of Naval Research DoDAACs are allowed.

## N101 - Entity Identifier Codes

BY Bill To (Buying Party) PR Payer

C4 Contract Administration Office SV Service Performance Site

PE Payee FE Mail Address

#### N103 - Id Code Qualifier

10 DoDAAC

33 CAGE Code

A2 MAPAC

#### N106 - Entity Identifier Code

NP – Notify Party for Shipper's Order

# 1.7 N2 Segment, Pos. 080 - Header

**NOTES:** There may be one instance of N2 per N1 Loop.

Refer to Address rules for WAWF, noted in N1 Segment.

| Segment | Description      | Element | WAWF<br>Min/Max | WAWF<br>Req. | WAWF<br>Notes      | Type |
|---------|------------------|---------|-----------------|--------------|--------------------|------|
| N201    | Name – free form | 93      | 1/60            | С            | Name<br>Activity 2 | AN   |
| N202    | Name – free form | 93      | 1/60            | 0            | Name<br>Activity 3 | AN   |

# Sample:

N2^Name Activity 2

# 1.8 N3 Segment, Pos. 080 - Header

**NOTES:** There may be up to two instances of the N3 for each N1 Loop.

Refer to Address rules for WAWF, noted in N1 Segment.

| Segment | Description            | Element | WAWF<br>Min/Max | WAWF<br>Req. | WAWF<br>Notes | Туре |
|---------|------------------------|---------|-----------------|--------------|---------------|------|
| N301    | Address<br>Information | 166     | 1/55            | С            |               | AN   |
| N302    | Address<br>Information | 166     | 1/55            | 0            |               | AN   |

# Sample:

N3^Address Information

#### 1.9 N4 Segment, Pos. 090 - Header

**NOTES:** There may be one instance of N4 per N1 Loop.

Refer to Address rules for WAWF, noted in N1 Segment.

| Segment | Description               | Element | WAWF<br>Min/Max | WAWF<br>Req. | WAWF Notes                                                                                                    | Туре |
|---------|---------------------------|---------|-----------------|--------------|----------------------------------------------------------------------------------------------------|------|
| N401    | City Name                 | 19      | 2/30            | С            |                                                                                                    | AN   |
| N402    | State or Province<br>Code | 156     | 2/2             | С            |                                                                                                    | ID   |
| N403    | Postal Code               | 116     | 3/15            | С            | If the Service Approver To<br>Address is an APO or FPO,<br>then cite the APO or FPO<br>Zip Code.                       | ID   |
| N404    | Country Code              | 26      | 2/2             | С            |                                                                                                    | ID   |
| N405    | Location Qualifier        | 309     | 2/2             | С            | Enter AR for Armed Service Location Designator (For APO/FPO).                                                          | ID   |
| N406    | Location Identifier       | 310     | 2/6             | С            | Enter APO/FPO and 2 letter code (i.e. AA, AE, or AP)  AA Miami  AE New York  AP San Francisco  Example: FPO AP, APO AE | AN   |

### Samples:

US Address N4^Orlando^FL^32043

Non-US Address N4^Madrid^Spain^28000^SP

US Military Address

N4^^96612-2872^^AR^FPO AP (i.e. Ship Address: USS ABRAHAM LINCOLN CVN 72 FPO AP 96612-2872)

# N405 – Location Qualifier

AR Armed Services Location Destination (Use to indicate an APO or FPO)

#### Note:

If an APO/FPO Address is being entered, the Vendor must enter the information (noted above in Notes section) in the N403, N405, and N406.

# 1.10 PER Segment – Administrative Communications Contact, Pos. 120 - Header

**NOTES:** There must be one instance of PER per transaction.

PER Segment must be entered as part of N1 Loop for Payee to identify user-submitting transaction – User ID.

| Segment | Description                       | Element | WAWF<br>Min/Max | WAWF<br>Req. | WAWF Notes                                                                                                 | Туре |
|---------|-----------------------------------|---------|-----------------|--------------|----------------------------------------------------------------------------------------------------|------|
| PER01   | Contact Function<br>Code          | 366     | 2/2             | М            | See code below.                                                                                            | ID   |
| PER02   | Name – free<br>form               | 93      | 8/30            | NC           | Mandatory when submitting the N1 Loop for Payee.                                                           | AN   |
|         |                                   |         |                 |              | WAWF User ID: This User ID is for the individual responsible for the document/transaction being submitted. |      |
|         |                                   |         |                 |              | The User ID is the personal WAWF User ID for Web access.                                                   |      |
|         |                                   |         |                 |              | Not used when submitting the N1 Loop for email addresses.                                                  |      |
| PER03   | Communication<br>Number Qualifier | 365     | 2/2             | С            | Only used when submitting the N1 Loop for email addresses.                                                 | ID   |
|         |                                   |         |                 |              | EM – Electronic Mail                                                                                       |      |
| PER04   | Communication<br>Number           | 364     | 1/80            | С            | Only used when submitting the N1 Loop for email addresses.                                                 | AN   |
|         |                                   |         |                 |              | Enter email address.                                                                                       |      |
| PER05   | Communication<br>Number Qualifier | 365     | 2/2             | С            | Only used when submitting the N1 Loop for email addresses.                                                 | ID   |
|         |                                   |         |                 |              | EM – Electronic Mail                                                                                       |      |
| PER06   | Communication<br>Number           | 364     | 1/80            | С            | Only used when submitting the N1 Loop for email addresses.                                                 | AN   |

|       |                                   |     |      |   | Enter email address.                                                            |    |
|-------|-----------------------------------|-----|------|---|---------------------------------------------------------------------------------|----|
| PER07 | Communication<br>Number Qualifier | 365 | 2/2  | С | Only used when submitting the N1 Loop for email addresses.                      | Ō  |
|       |                                   |     |      |   | EM – Electronic Mail                                                            |    |
| PER08 | Communication<br>Number           | 364 | 1/80 | С | Only used when submitting the N1 Loop for email addresses. Enter email address. | AN |

# Sample:

#### Notes:

WAWF will ignore codes other than the ones noted below.

When submitting email addresses, the PER segment may be repeated up to three times per N1 Loop, allowing for a total of nine email addresses.

#### **PER01** - Contact Function Code

IC Information Contact

CN General Contact

1.11 ITD Segment – Pos. 130 – Header – Not Used.

#### 1.12 DTM Segment – Date/Time Reference, Pos. 140 - Header

**NOTES:** There must be two instances of DTM.

WAWF only accepts DTM at the Document level, not the Line Item level.

Use two iterations of the Segment when a range of dates (expressed as period start – period end) is required.

| Segment | Description            | Element | WAWF<br>Min/Max | WAWF<br>Req. | WAWF<br>Notes      | Type |
|---------|------------------------|---------|-----------------|--------------|--------------------|------|
| DTM01   | Date/Time<br>Qualifier | 374     | 3/3             | М            | See codes below.   | ID   |
| DTM02   | Date                   | 373     | 8/8             | М            | Date -<br>CCYYMMDD | DT   |

#### Samples:

DTM^193^20080803

DTM^194^20080930

# <u>DTM01</u> – Date/Time Qualifier

193 Period Start

194 Period End

186 Invoice Period Start

187 Invoice Period End

1.13 FA1 Segment – Pos. 290 - Header – Not used.

1.14 FA2 Segment – Accounting Data, Pos. 300 - Header – Not used.

## 1.15 IT1 Segment – Base Item Data, Pos. 10 - Detail

**NOTES:** There must be one instance of IT1 per Line Item (IT1) Loop.

The IT1 Loop must loop one to 999 times per transaction.

| Segment | Description                               | Element | WAWF<br>Min/Max | WAWF<br>Req. | WAWF Notes                                                                                                    | Туре |
|---------|-------------------------------------------|---------|-----------------|--------------|----------------------------------------------------------------------------------------------------|------|
| IT101   | Assigned                                  | 350     | 4/6             | М            | Line Item Number or "NONE"                                                                                                    | AN   |
|         | Identification –<br>CLIN, SLIN or<br>ELIN |         |                 |              | If characters are sent in lowercase, then they will be converted to uppercase.                                                                              |      |
|         |                                           |         |                 |              | The letters "I" and "O" may not be used within the Line Item Number.                                                                                        |      |
|         | One Pay                                   |         |                 |              | 4 N or 4 N and 2 A                                                                                                    |      |
| IT102   | Quantity<br>Invoiced                      | 358     | 1/10            | M            | Number allows 8 before the decimal and 2 after the decimal (R8.2). (The Field size noted, 1/10 is the ANSI Field size, however for WAWF Field size is R8.2) | R8.2 |
|         | MOCAS                                     |         | 1/8             |              | No decimals allowed.                                                                                                    | N    |
| IT103   | Unit or Basis of<br>Measurement<br>Code   | 355     | 2/2             | M            | Unit of Measure Codes                                                                                                    | ID   |
| IT104   | Unit Price                                | 212     | 1/16            | М            |                                                                                                    | R9.6 |
| IT105   | Basis of Unit<br>Price Code               | 639     | N/A             | N/A          | Not used.                                                                                                    | N/A  |
| IT106   | Product/Service<br>ID Qualifier           | 235     | 2/2             | М            | "VP" is the only code allowed.                                                                                                    | ID   |
| IT107   | Product Service<br>ID                     | 234     | 1/25            | М            | WAWF requires "NONE" in IT107.                                                                                                    | AN   |

# Samples:

IT1^0001AB^50^EA^2500.25^^VP^NONE

or

IT1^NONE^50^EA^2500.25^^VP^NONE

#### Notes:

• IT103 refer to Unit of Measure document on Web.

- "VP" is required for Product/Service ID Qualifier in IT106, followed by "NONE" in IT107.
- WAWF will not reject the transaction if the IT106/IT107 values are not "VP" and "NONE" respectively. Instead, WAWF will default the IT106/IT107 to "VP" and "NONE" respectively, and process the transaction.

## **IT106** - Product/Service ID Qualifiers

VP Vendor's Part Number

## 1.16 PID Segment – Product/Item Description, Pos. 060 – Detail

**NOTES:** There must be at least one instance of PID per PID Loop.

The PID Loop may loop one to 25 times per IT1 Loop.

| Segment | Description                            | Element | WAWF<br>Min/Max | WAWF<br>Req. | WAWF Notes             | Туре |
|---------|----------------------------------------|---------|-----------------|--------------|------------------------|------|
| PID01   | Item Description Type F<br>= Free Form | 349     | 1/1             | М            | See code below.        | ID   |
| PID02   | Product/Process<br>Characteristic Code | 750     | N/A             | N/A          | Not used.              | N/A  |
| PID03   | Association Qualifier Code             | 559     | N/A             | N/A          | Not used.              | N/A  |
| PID04   | Produce Description<br>Code            | 751     | N/A             | N/A          | Not used.              | N/A  |
| PID05   | Description                            | 352     | 1/75            | М            | WAWF is limited to 75. | AN   |

## Sample:

PID^F^^^This is the long description for the Line Item

### Notes:

- WAWF application will allow up to 25 loops of PID Segment.
- WAWF rejects transactions without a PID.

## PID01 – Item Description Type

F Free Form

# 1.17 REF Segment – Reference Identification, Pos. 120 - Detail

**NOTE:** There may be one or more instances of Line Item (IT1) Loop.

| Segment | Description                              | Element | WAWF<br>Min/Max | WAWF<br>Req. | WAWF Notes                                                                                                    | Type |
|---------|------------------------------------------|---------|-----------------|--------------|----------------------------------------------------------------------------------------------------|------|
| REF01   | Reference<br>Identification<br>Qualifier | 128     | 2/2             | М            | See codes below                                                                                                    | ID   |
| REF02   | Reference<br>Identification              | 127     | 2/2             | 0            | Enter ACRN if "AT" is entered in REF01                                                                                                    | AN   |
|         |                                          |         | 1/30            |              | Enter SDN if "CA" is entered in REF01                                                                                                    |      |
|         | One Pay                                  |         | 13/15           |              | Standard Document<br>Number (SDN) must be<br>13, 14 or 15<br>alphanumeric characters<br>for One Pay when AAI is<br>not found in the DOD<br>AAI table.                                                                                                    |      |
|         |                                          |         |                 |              | Standard Document<br>Number (SDN) must be<br>9, 13, 14 or 15<br>alphanumeric characters<br>for One Pay when AAI is<br>found in the DOD AAI<br>table.                                                                                                    |      |
|         |                                          |         | 6/6             |              | Enter AAA if "12" is entered in REF01.                                                                                                    |      |
|         |                                          |         | 1/30            |              | Enter Purchase Request<br>Number if "11" is entered<br>in REF01.                                                                                                    |      |
| REF03   | Description                              | 352     | 1/13            | С            | ACRN Dollar Amount – enter when multiple ACRNs are reported. The dollar amount is required for a single ACRN when the Pay System is One Pay. No dollar signs are allowed, only numbers and decimals values. (Example: 500.00 or 200.16) Type is R10.2 for ACRN price only. Negative dollar amounts allowed for ACRN. | AN   |

#### Samples:

REF^AT^AB

REF^AT^AA^500 REF^AT^AB^300

#### Notes:

- WAWF will ignore REF01 codes other than those listed below.
- WAWF will ignore REF01 if REF02 if not populated.
- WAWF will use Reference Code AT for ACRN if only an ACRN is being submitted and no other FA-type data is being submitted.
- Standard Document Number (SDN) is optional and can be up to 30 alphanumeric characters.
- ACRN is optional and if used must be 2 alphanumeric characters.
- Except for One Pay documents, if single ACRN is submitted, the ACRN dollar amount is optional in REF03. However, if submitted, the amount must match the extended Line Item total. One Pay ACRN entries must have ACRN amounts in REF03.
- If multiple ACRNs are submitted, the ACRN dollar amount is mandatory in REF03 and the sum of the ACRN dollar amounts must balance to the extended Line Item total.
- For One Pay and EBS, ACRN amount must be between -999,999,999.99 and 999,999,999.99 and can only contain up to 2 digits to the right of the decimal. For all other pay systems, ACRN amount must be between -9,999,999,999.99 and 9,999,999,999.99 and can only contain up to 2 digits to the right of the decimal.

#### **REF01** - Reference Codes

- CA Standard Document Number (SDN)
- AT ACRN
- 12 Billing Account (used to report Accounting Station Identifier AAA)
- 11 Purchase Request Number

1.18 FA1 Segment – Pos. 350 – Detail - Not used.

1.19 FA2 Segment – Accounting Data, Pos. 360 - Detail – Not used.

### 1.20 TDS – Segment – Total Monetary Value Summary, Pos. 010 - Summary

**NOTES:** There must be only one instance of TDS per transaction.

| Segment | Description | Element | WAWF<br>Min/Max | WAWF<br>Req. | WAWF Notes                                                                                                    | Туре |
|---------|-------------|---------|-----------------|--------------|----------------------------------------------------------------------------------------------------|------|
| TDS01   | Amount      | 610     | 1/15            | М            | Total amount of Invoice, before discount.                                                                                                    | N2   |
|         |             |         |                 |              | WAWF requires TDS01 to be reported. The total amount of the Invoice reported must be correct according to the data submitted with the document or the document will be rejected by WAWF. |      |
|         |             |         |                 |              | This Field is affected by currency code. See notes below.                                                                                                    |      |

#### Sample:

TDS^75268

#### Notes:

#### TDS01 - Amount

Currency codes that allow exactly two positions to the right of the decimal may be submitted via EDI.

Currency codes that allow greater than two positions to the right of the decimal may NOT be submitted via EDI.

Currency codes that allow zero or one position to the right of the decimal may be submitted via EDI, however, the following rules will be applied:

- When the amount field is defined as a numeric field (N2), the decimal positions must be submitted with one or two zeros as needed to meet the X12 requirement that exactly two decimals are required for N2 fields.
- When the amount field is defined as a decimal number field (R) or an alpha/numeric string (AN),
  - The system will pad zeroes to right of the decimal point up to the number of digits allowed for a Currency Code.
  - The system will drop zeroes to the right of the decimal point if they exceed the number of digits allowed for a Currency Code.
  - o If a non-zero number is given to the right of the maximum number of allowable decimal places as specified by the Currency Code, an error will be given.

### 1.21 TXI Segment – Tax Information, Pos. 020 – Summary

**NOTE:** There may be one instance of TXI per transaction.

| Segment | Description     | Element | WAWF<br>Min/Max | WAWF<br>Req. | WAWF Notes                                                | Type |
|---------|-----------------|---------|-----------------|--------------|-----------------------------------------------------------|------|
| TXI01   | Tax Type Code   | 963     | 2/2             | М            | See codes below.                                          | ID   |
| TXI02   | Monetary Amount | 782     | 1/16            | M            | Should be the same type as Unit Price.                    | R9.6 |
|         |                 |         |                 |              | This Field is affected by currency code. See notes below. |      |

#### Sample:

TXI^CA^787.25

#### Notes:

- WAWF will only allow for Tax Type codes listed below in the TX101.
- WAWF assumes that any tax amount provided in this Segment is "Added" therefore no TX107 is required.

#### TXI02 – Monetary Amount

Currency codes that allow exactly two positions to the right of the decimal may be submitted via EDI.

Currency codes that allow greater than two positions to the right of the decimal may NOT be submitted via EDI.

Currency codes that allow zero or one position to the right of the decimal may be submitted via EDI, however, the following rules will be applied:

- When the amount field is defined as a numeric field (N2), the decimal positions must be submitted with one or two zeros as needed to meet the X12 requirement that exactly two decimals are required for N2 fields.
- When the amount field is defined as a decimal number field (R) or an alpha/numeric string (AN),
  - The system will pad zeroes to right of the decimal point up to the number of digits allowed for a Currency Code.
  - The system will drop zeroes to the right of the decimal point if they exceed the number of digits allowed for a Currency Code.
  - o If a non-zero number is given to the right of the maximum number of allowable decimal places as specified by the Currency Code, an error will be given.

#### **Pay System Edit Notes:**

- MOCAS does not use the TXI Segment.
- One Pay allows taxes, yet is limited to 3 tax Segments per Invoice and is optional.
- One Pay Since TXI02 matches the Unit Price, up to five positions to the right of the decimal point are allowed (R9.5).
- CAPS-C/W allows taxes.
- IAPS-E allows taxes; each value may be entered only once and is optional.

### TXI01 - Tax Type Code

- CA City Tax
- FI FITW
- FD Federal Tax
- FT Federal Excise Tax
- GR Gross Receipts Tax
- LO Local Tax (Not Sales Tax)
- LS State & Local Sales Tax
- SA State Fuel Tax
- SE State Excise Tax

# 1.22 SAC Segment –Pos. 040 – Summary

**NOTE:** There may be one instance of SAC for each SAC Loop.

| Segment | Description                                      | Element | WAWF<br>Min/Max | WAWF<br>Req. | WAWF Notes                                                                              | Type |
|---------|--------------------------------------------------|---------|-----------------|--------------|-----------------------------------------------------------------------------------------|------|
| SAC01   | Allowance or Charge Indicator                    | 248     | 1/1             | М            | A for Allowance or C for Charge                                                         | ID   |
| SAC02   | Service Promotion<br>Allowance or Charge<br>Code | 1300    | 4/4             | М            | See list of accepted codes for 810CV                                                    | ID   |
| SAC03   | Agency Qualifier Code                            | 559     | N/A             | N/A          | Not used.                                                                               | N/A  |
| SAC04   | Agency Service Code                              | 1301    | N/A             | N/A          | Not used.                                                                               | N/A  |
| SAC05   | Amount                                           | 610     | 1/15            | М            | Amount                                                                                  | N2   |
|         |                                                  |         |                 |              | This Field is affected by currency code. See notes below.                               |      |
| SAC06   | Allowance/Charge<br>Percent Qualifier            | 378     | N/A             | N/A          | Not used.                                                                               | N/A  |
| SAC07   | Percent                                          | 332     | N/A             | N/A          | Not used.                                                                               | N/A  |
| SAC08   | Rate                                             | 118     | N/A             | N/A          | Not used.                                                                               | N/A  |
| SAC09   | Unit or Basis of<br>Measurement Code             | 355     | N/A             | N/A          | Not used.                                                                               | N/A  |
| SAC10   | Quantity                                         | 380     | N/A             | N/A          | Not used.                                                                               | N/A  |
| SAC11   | Quantity                                         | 380     | N/A             | N/A          | Not used.                                                                               | N/A  |
| SAC12   | Allowance/Charge<br>Method Handling Code         | 331     | N/A             | N/A          | Not used.                                                                               | N/A  |
| SAC13   | Reference Number                                 | 127     | N/A             | N/A          | Not used.                                                                               | N/A  |
| SAC14   | Option Number                                    | 770     | N/A             | N/A          | Not used.                                                                               | N/A  |
| SAC15   | Description – free form description              | 352     | 1/75            | 0            | Description  If not entered, WAWF will default to the Description of the Fee/Allowance. | AN   |

# Sample:

SAC^C^B050^^^2500^^^^^^description

Notes:

• **All Entitlement Systems** require the attachment of a document substantiating miscellaneous transportation charges greater than \$100.

• WAWF will reject transactions that include a code not listed below.

#### **Pay System Edit Notes:**

- MOCAS: Optional and only allows for I260 or F460 in the SAC02.
  - o **Note:** Allowances are NOT permitted for MOCAS.
- One Pay: Optional and allows any valid miscellaneous fee, yet only allows for 3 fees and allowances per Invoice. However, if Vendor wants to submit direct transportation charges (Miscellaneous Charge Code I260) then must submit as CLIN9999, with line item type of 1, Product/Service ID of "NONE," Product/Service ID Qualifier of VP, Quantity of 1, Unit of Measure of EA, and Unit Price of the amount they are claiming.
- CAPS-C/W: For miscellaneous fees, only I260 is allowed. Allowances are not allowed.
- **IAPS-E:** Charge code F690 is not allowed in SAC02.
- Navy ERP: For miscellaneous fees, I260 is not allowed.
- Standard: Optional

### SAC02 - Service, Promotion, Allowance or Charge Code

#### Charges (SAC01 = C)

- B050 Certification
- B570 Container Deposits
- B660 Continuous Mileage
- C040 Delivery
- D340 Goods & Services
- D900 Installation
- D980 Insurance
- F110 Overrun Charge
- F155 Packaging
- F460 Postage
- F650 Preparation
- F920 Quantity Surcharge
- I260 Transportation Direct Billing

### Allowances (SAC01 = A)

- B560 Container Allowance
- B950 Damaged Merchandise
- C310 Discount
- D350 Goods & Services Credit
- F810 Promotional Discount
- F910 Quantity Discount
- I170 Trade Discount
- I180 Trade In

#### Charge or Allowance (SAC01 = A or C)

- F050 Other (see description in SAC15)
- F680 Price Deviation
- F690 Prior Balance

#### SAC05 - Amount

Currency codes that allow exactly two positions to the right of the decimal may be submitted via EDI.

Currency codes that allow greater than two positions to the right of the decimal may NOT be submitted via EDI.

Currency codes that allow zero or one position to the right of the decimal may be submitted via EDI, however, the following rules will be applied:

- When the amount field is defined as a numeric field (N2), the decimal positions must be submitted with one or two zeros as needed to meet the X12 requirement that exactly two decimals are required for N2 fields.
- When the amount field is defined as a decimal number field (R) or an alpha/numeric string (AN),
  - The system will pad zeroes to right of the decimal point up to the number of digits allowed for a Currency Code.
  - The system will drop zeroes to the right of the decimal point if they exceed the number of digits allowed for a Currency Code.
  - o If a non-zero number is given to the right of the maximum number of allowable decimal places as specified by the Currency Code, an error will be given.

# 1.23 CTT Segment – Transaction Totals, Pos 070 - Summary

**NOTE:** There must be one instance of CTT per transaction.

| Segment | Description             | Element | WAWF<br>Min/Max | WAWF<br>Req. | WAWF Notes                         | Туре |
|---------|-------------------------|---------|-----------------|--------------|------------------------------------|------|
| CTT01   | Number of<br>Line Items | 354     | 1/6             | M            | Number of times IT1 Loop was used. | N0   |

Sample:

CTT^10

# 1.24 SE Segment – Transaction Set Trailer, Pos. 080 - Summary

**NOTE:** There must be only one instance of SE per transaction.

| Segment | Description                                       | Element | WAWF<br>Min/Max | WAWF<br>Req. | WAWF<br>Notes                           | Туре |
|---------|---------------------------------------------------|---------|-----------------|--------------|-----------------------------------------|------|
| SE01    | Number of included Segments, including ST and SE. | 96      | 1/10            | М            |                                         | N0   |
| SE02    | Transaction Set<br>Control Number                 | 329     | 4/9             | М            | Same number as in ST02 should be cited. | AN   |

Sample:

SE^250^0023